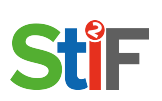

Steckbrief – digitale Werkzeuge für den Unterricht

### **Name des Tools**

Padlet.com

## **Kurzbeschreibung**

Man erstellt eine digitale Tafel, die man durch Videos, Dateien, Bilder untermalen kann.

#### **Wo kriegt man es her?**

Internet oder AppStore/Google Play Store

#### **Kosten:**

kostenlos, erweiterte Version: \$12 monatlich

#### **Verfügbar für**

alle Geräte (PC und Mobiltelefon)

## **online/offline nutzbar**

online nutzbar in padlet.com, offline nutzbar in der App durch Anmeldung

### **Zusammenarbeit/Collaboration**

ja

Zusammenarbeit an einer online Tafel

### **Praxisbeispiel (knapp)**

Die Lehrkraft bereitet eine Tafel vor zu einem gewissen Thema und gibt den Schülern einen Auftrag. Sie hängt den Schülern Bearbeitungsmaterial an und die Schüler erarbeiten sich dadurch ihre Antwort.

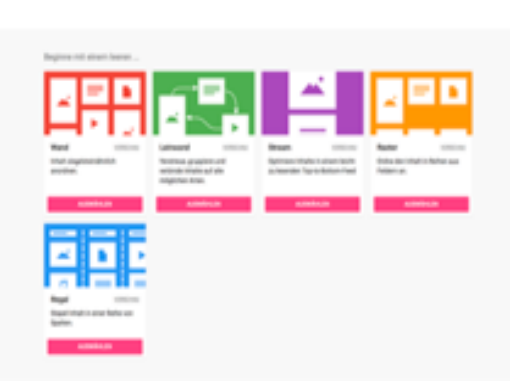

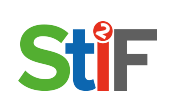

## **Zielgruppe**

Lehrer und Schüler

**evtl. notwendiges Vorwissen**

PowerPoint, Tafelbild erstellen

# **Wie bereichert es meinen Unterricht?**

(Nach den Merkmalen guten Unterrichts von H. Meyer):

Zum ersten hat die App eine hohe "Methodenvielfalt". Man kann das "Padlet" vorbereiten und im Unterricht bearbeiten, man kann es drucken und somit jedem aushändigen. Außerdem lassen sich, wie oben erwähnt veranschaulichende Medien, wie z. B.: Videos, Bilder, Dokumente oder ein Audio hinzufügen.

Zudem unterstützt es eine "vorbereitete Umgebung", wie oben deutlich wurde, kann man ein "Padlet" vorab erstellen und im Unterricht entweder ausgedruckt oder online einbringen. Für die Online-Nutzung ist es nur wichtig, dass jeder der teilnehmen soll, Zugangsdaten für die Nutzung von "Padlet.com" besitzt. Im Nachhinein kann man dann entweder selber als Lehrer oder eben als Schüler das "Padlet" erweitern und/oder bearbeiten, hat aber schon einmal davor was in der Hand, um den Unterricht zu unterstützen und zu begleiten.

Zuletzt bietet es eine Unterstützung für "intelligentes Lernen". Man kann durch die App genaue Übungsaufträge geben. Zum Beispiel ein Thema wählen, durch eine bestimmte Hintergrundfarbe hervorheben und in die Mitte setzen und außerhalb konkrete Hilfestellungen anbieten. Dafür eignen sich zum Beispiel zum Thema passende Dokumente, Videos oder Stichpunkte. Dazu sollen die Schüler dann ein eigenes Dokument erstellen, zum Beispiel eine Analyse.